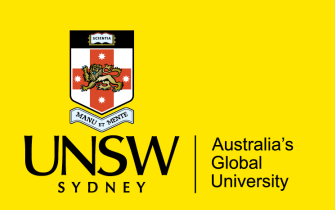

### **COMP9311: Database Systems**

#### **Relational Algebra**

#### **(textbook: chapter 8)**

**Term 3 2022 Week 3 Relational Algebra and SQL By Helen Paik, CSE UNSW**

#### **Disclaimer: the course materials are sourced from**

- previous offerings of COMP9311 and COMP3311
- Prof. Werner Nutt on Introduction to Database Systems (http://www.inf.unibz.it/~nutt/Teaching/IDBs1011/)

### **Motivation**

We know how to store data ... i.e., we modelled our data in relational data model -> then created tables to store them into a relational database.

How do we manipulate or retrieve (interesting) the data?

A data model must include a set of operations to manipulate the database, in addition to the concepts for defining database's structure and constraints.

The basic set of operations for the relational model is *Relational Algebra*

- Edgar F. Codd (1970): Relational Algebra, mathematical foundation for relational data management
- supports basic retrieval requests (queries) -> the result of a query is also a *relation*
- A sequence of relational algebra operations form a relational algebra expression -> results in a *relation*

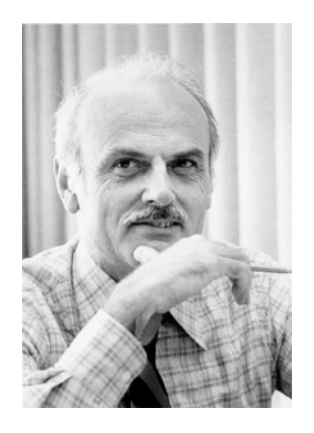

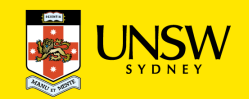

## **Motivation**

The relational algebra is very important for several reasons.

- First, it provides a formal foundation for relational model operations.
- Second, and perhaps more important, it is used as a basis for implementing and optimizing queries in the query processing and optimization modules that are integral parts of relational database management systems (RDBMSs),
- Third, some of its concepts are incorporated into the SQL, the standard query language for relational database management systems

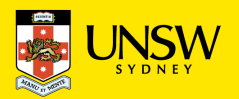

# **Characteristics of an Algebra**

An algebra expression:

- is constructed with operators from atomic operands (constants, variables, ….)
- can be evaluated
- can be equivalent to another expression
	- …if they return the same result for all values of the variables

This equivalence concept gives rise to an algebraic identity between expressions

- An **algebraic identity** is an equality that holds for any values of its variables.
- The value of an expression is independent of its context
- e.g.,  $5 + 3$  has the same value, no matter whether it occurs as

 $10 - (5 + 3)$  or  $4 \cdot (5 + 3)$ 

*Atomic expressions:*

#### *numbers and variables*

*Operators:*  $+$ *, -,*  $\cdot$ *, :* 

*Identitities: x + y = y + x*   $x \cdot (y + z) = x \cdot y + x \cdot z$ *… and so on* 

*Consequence: subexpressions can be replaced by equivalent expressions without changing the meaning of the entire expression*

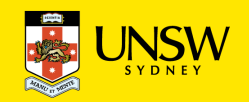

# **Relational Algebra: Principles**

Atoms are relations

Operators are defined for arbitrary instances of a relation

The following two results have to be defined for each operator:

- result schema
- result instance

Set theoretic operators

– union " $\cup$ ", intersection " $\cap$ ", difference "\"

Renaming operator  $\rho$ 

Removal operators

– projection  $\pi$ , selection  $\sigma$ 

Combination operators

- Cartesian product " $\times$ ", joins " $\times$ ]"

Extended operators

– duplicate elimination, grouping, aggregation, sorting, outer joins, etc.

• "*Equivalent" to SQL query language … Relational Algebra concepts reappear in SQL*

• *Used inside a DBMS, to express query plans*

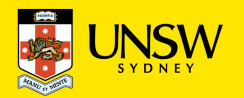

### **Set Operators**

Observations:

Instances of relations are sets

è we can form **unions**, **intersections**, and **differences**

Set algebra operators can only be applied to relations with identical attributes,

- same number of attributes
- same attribute names
- same domains
- (i.e., set operation compatibility)

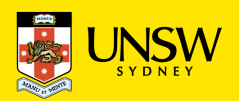

# **Union (**È**)**

#### CS-Student

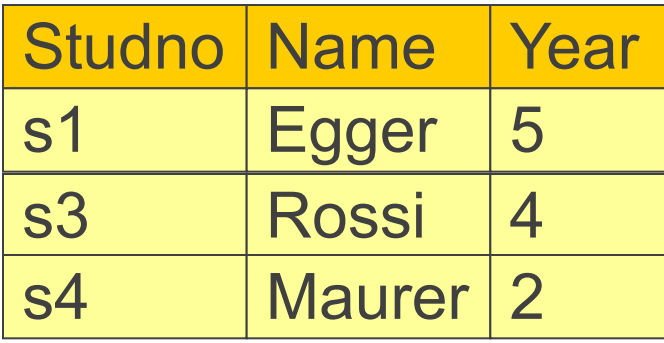

#### Master-Student

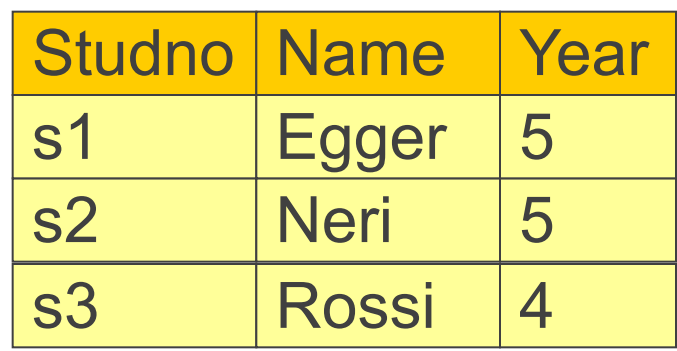

#### $CS$ -Student  $\cup$  Master-Student

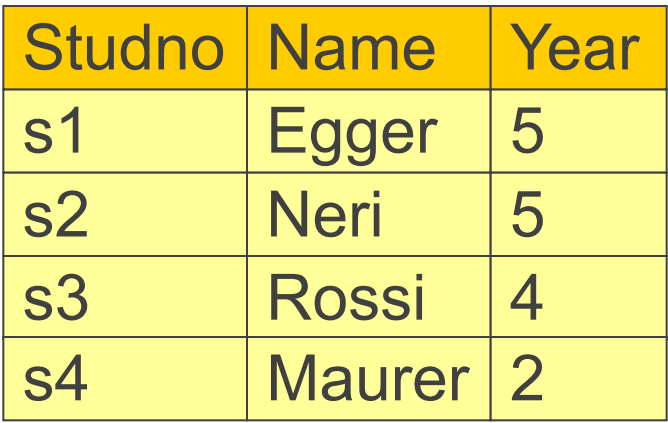

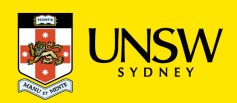

### **Intersection (**Ç**)**

#### CS-Student

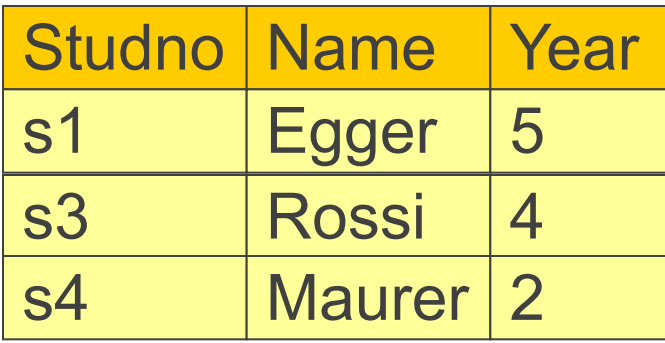

#### Master-Student

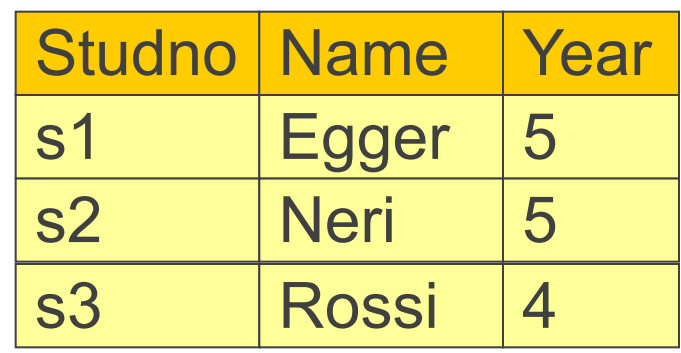

#### CS-Student ∩ Master-Student

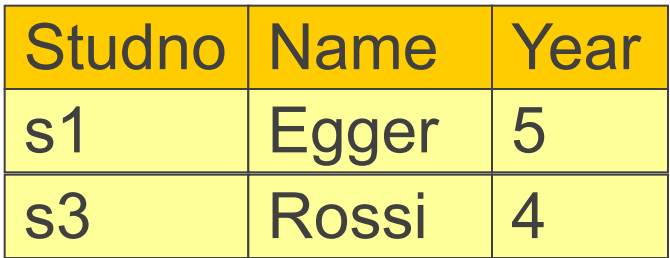

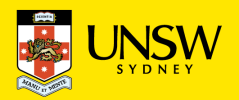

# **Difference (\)**

#### CS-Student

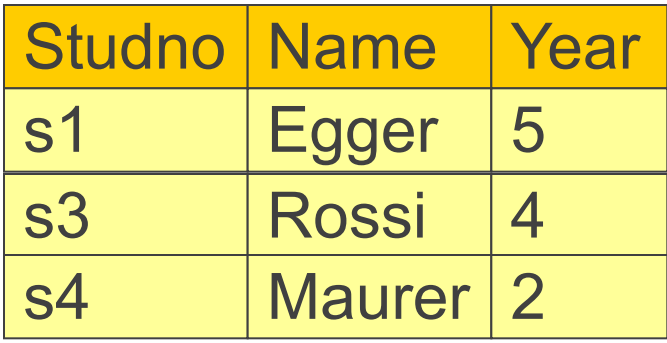

#### Master-Student

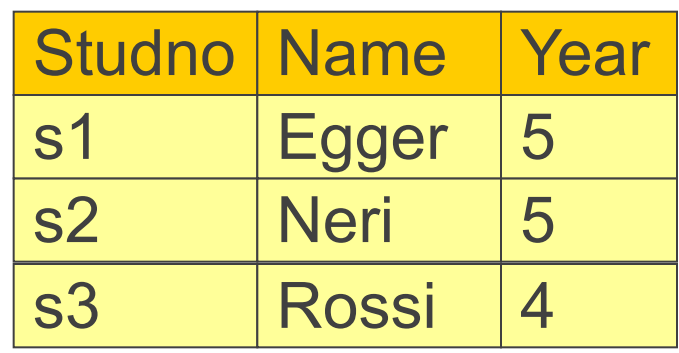

#### CS-Student \ Master-Student

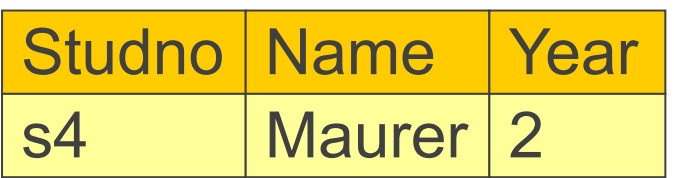

**Set difference, formally:**

$$
B\setminus A=\{x\in B\mid x\not\in A\}.
$$

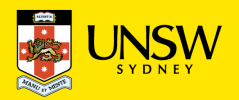

# **Renaming ρ**

- The renaming operator  $\rho$  (reads 'rho') changes the name of relation schema (both for relation name and relation attributes)
- It changes the schema, but only within a query
- $\rho_{x}(E)$  where E is the relation name and x is the new name for E, usually a shorter name
	- $\rho_{\text{FC}}$ (Father-Child)
- $\rho_{a/b}(E)$  where E is the relation name, a, b are attribute names, b is an attribute of E
	- $\rho_{parent/father}(Father-Child)$

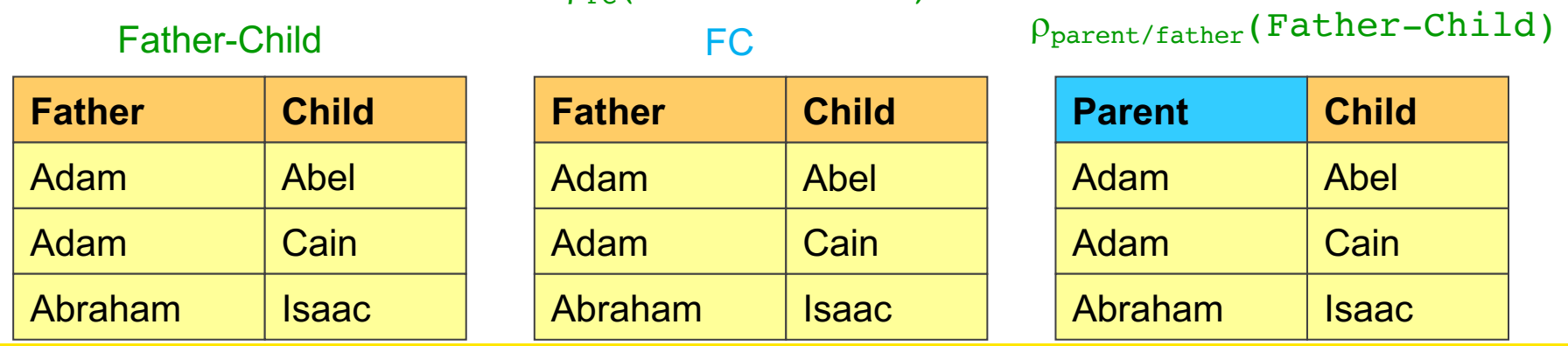

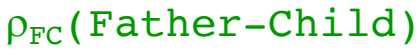

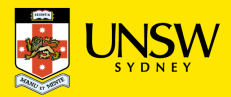

# **Union example after renaming**

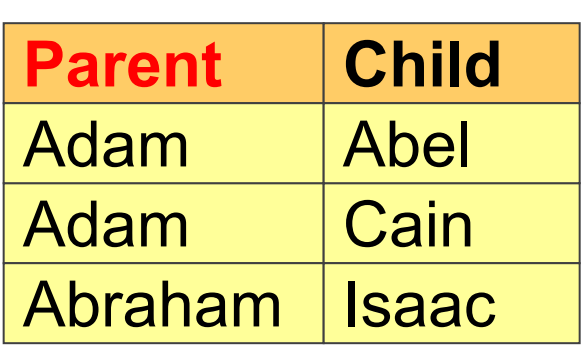

 $P$  Parent / Father (Father-Child)

 $P$  Parent / Father (Father-Child)  $P$  Parent / Mother (Mother-Child) È

### $P$  Parent / Mother (Mother-Child)

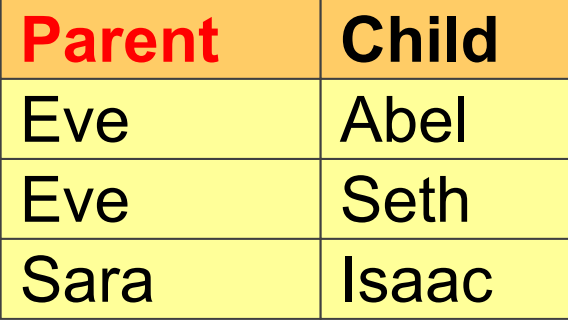

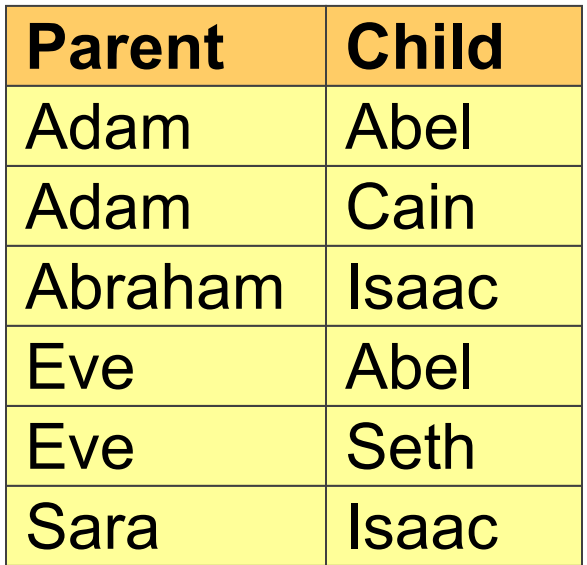

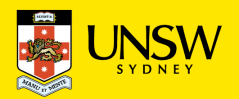

# **Projection and Selection**

Two "orthogonal" operators

- Selection:
	- horizontal decomposition
- Projection:
	- vertical decomposition

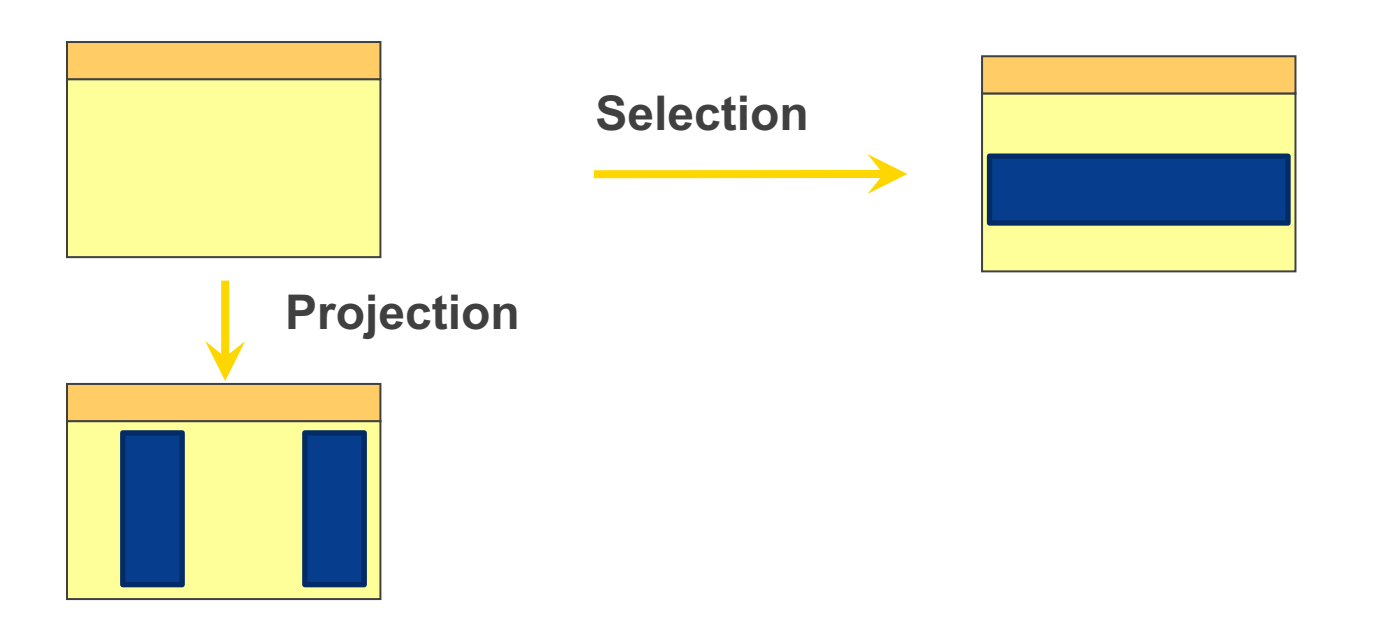

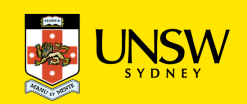

# **Projection**  $(\pi)$

General form:  $\pi_{A1,\ldots,Ak}(R)$ 

where R is a relation and  $A_1, \ldots, A_k$  are attributes of R.

Result:

- Schema:  $(A_1, \ldots, A_k)$
- Instance: the set of all subtuples  $t[A_1, \ldots, A_k]$  where  $t \in R$

Intuition: "removes" all attributes that are not in projection list

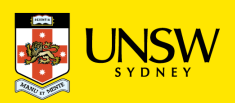

### **Projection: Example**

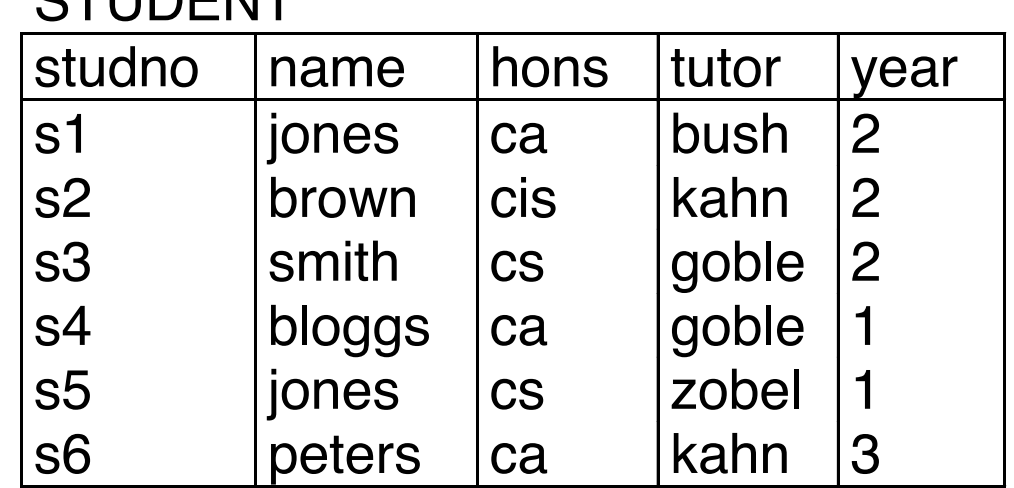

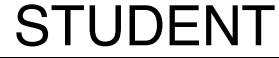

ा

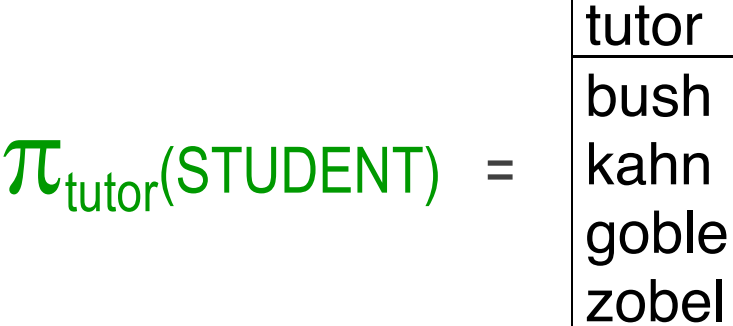

*Note:* 

- *result relations don't have a name*
- *If duplicates?*

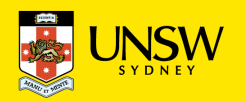

# **Selection (σ)**

General form:  $\sigma_C(R)$ 

with a relation R and a condition C on the attributes of R.

Result:

- Schema: the schema of R
- Instance: the set of all  $t \in R$  that satisfy C

Intuition: Filters out all tuples that do not satisfy C

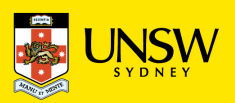

### **Selection: Example**

#### STUDENT

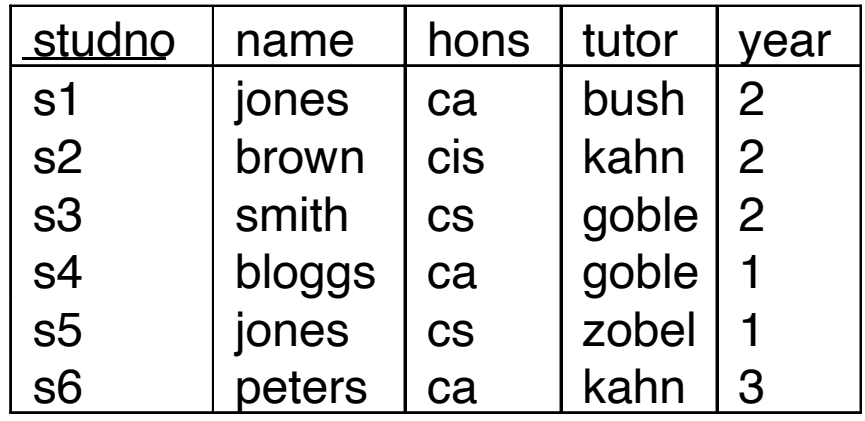

#### STUDENT

 $\sigma$ <sub>name='bloggs</sub>'(STUDENT) =

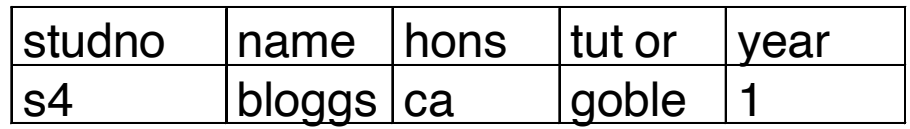

*Note:* 

• *result relation has a name*

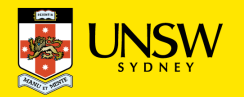

### **Selection Conditions**

**Elementary conditions:**

```
<attr> op <val> or <attr> op <attr> or <expr> op <expr>
```

```
where op is "=", "\leq", "\leq", (on numbers and strings)
      "LIKE" (for string comparisons),…
```
Example:

- age  $\leq$  24
- phone LIKE '0039%'
- salary + commission  $\geq 24000$

#### **Combined conditions (using Boolean connectives):**

C1 and C2 or C1 or C2 or not C

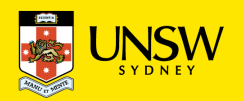

### **Selection conditions**

#### STUDENT

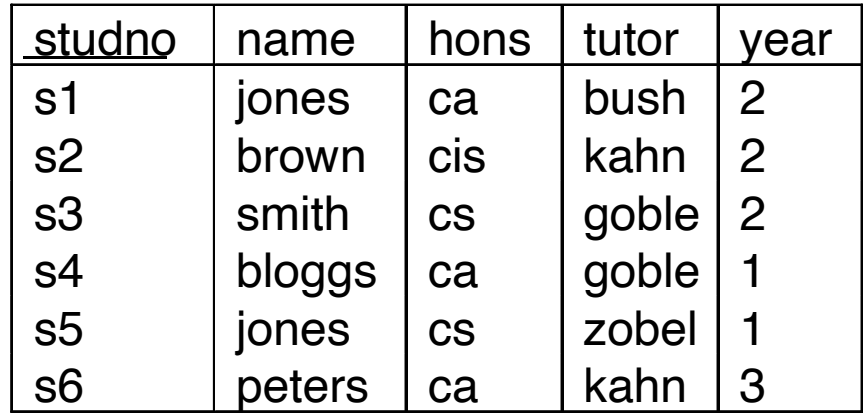

 $\sigma_{\text{(hons = 'cs')} \text{ or (hons = 'ca')})}$  and (tutor='goble') (STUDENT) =

#### **STUDENT**

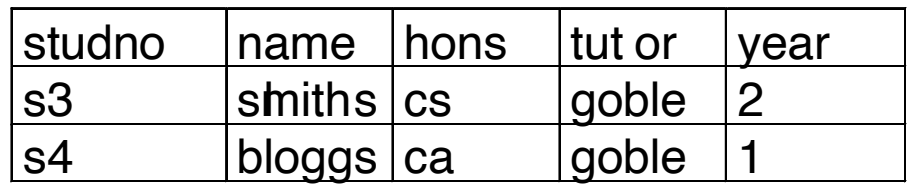

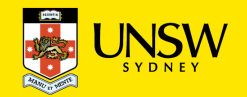

# **Operators Can Be Nested**

Who is the tutor of the student named "Bloggs"?

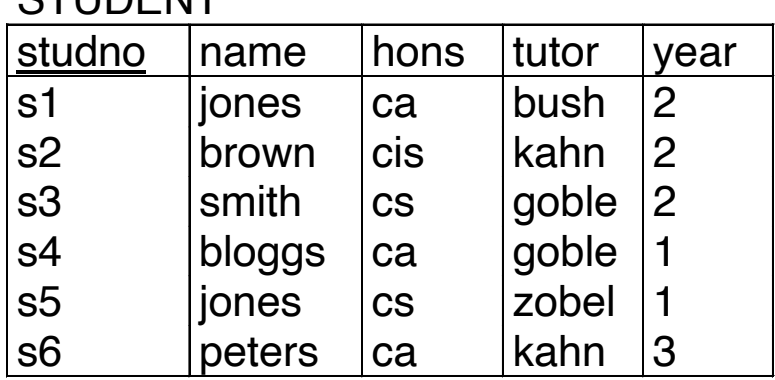

#### **CTUDENT**

 $\pi_{\text{tutor}}$  ( $\sigma_{\text{name='bloggs'}}$  (STUDENT) )

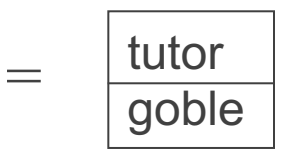

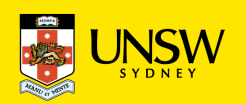

# **Identities for Selection and Projection**

For all conditions C1, C2, more generally predicates p,q and relation R we have: Selection splitting:

 $\sigma_{C1 \text{ and } C2}(R) = \sigma_{C1}(\sigma_{C2}(R))$ 

Also, selection is commutative:

 $\sigma_{C1}(\sigma_{C2}(R)) = \sigma_{C2}(\sigma_{C1}(R))$ 

What about these – commutativity of selection and projection

 $\pi_{A1,\ldots,Am}(\sigma_C(R)) = \sigma_C(\pi_{A1,\ldots,Am}(R))$ 

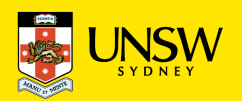

# **Selection Conditions and "NULL"**

Does the following identity hold?

```
Student = \sigma_{\text{year} \leq 3}(Student) \cup \sigma_{\text{year} > 3}(Student) ?
```
What if Student contains a tuple t with t[year] = null ?

Convention: Only comparisons with non-null values are TRUE or FALSE. Comparisons involving null yield a value UNKNOWN. To test, whether a value is null or not null, there are two conditions:

<attr> IS NULL or <attr> IS NOT NULL

Thus, the following identities hold:

Student =  $\sigma_{\text{year} \leq 3}$ (Student)  $\cup$   $\sigma_{\text{year} > 3}$ (Student)  $\cup$   $\sigma_{\text{year}$  is null (Student)

 $=$   $\sigma_{year \leq 3 \text{ OR } year > 3 \text{ OR } year$  IS NULL(Student)

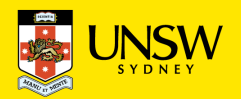

# **Cartesian Product (X)**

General form:

where R and S are arbitrary relations  $R \times S$ 

Result:

• Schema: (A1,...,Am,B1,...,Bn), where (A1,...,Am) is the schema of R and (B1,...,Bn) is the schema of S.

*(If A is an attribute of both, R and S, then R* ´ *S contains the disambiguated attributes R.A and S.A.)*

• Instance: the set of all concatenated tuples (t,s) where  $t \in R$  and  $s \in S$ 

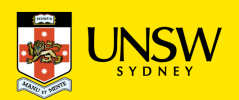

### **Cartesian Product: Student × Staff**

#### **STUDENT**

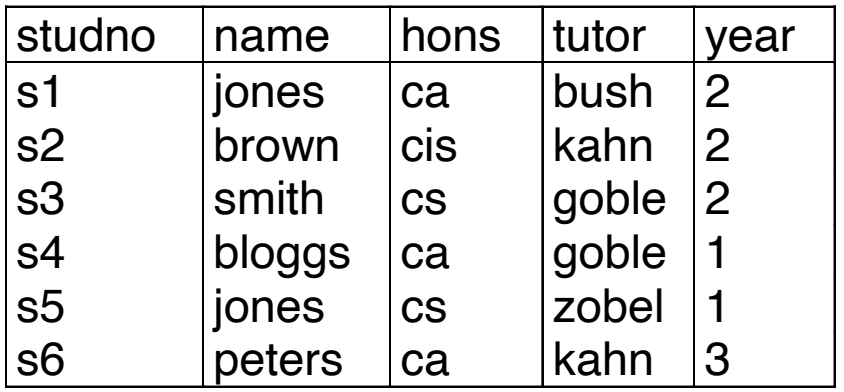

#### **STAFF**

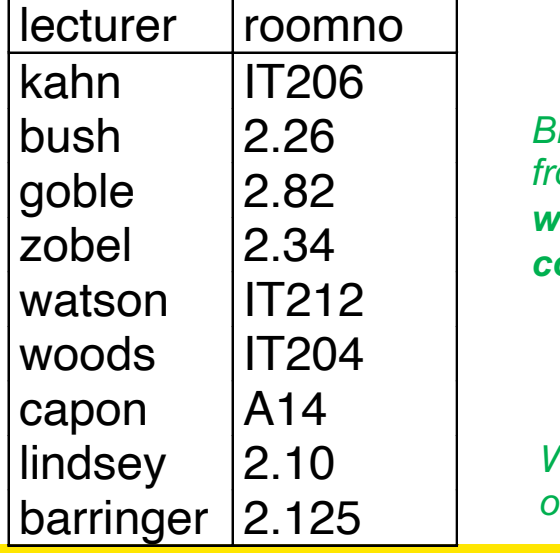

*Brings all information from relations into one without applying any conditions*

*What's the point of this?*

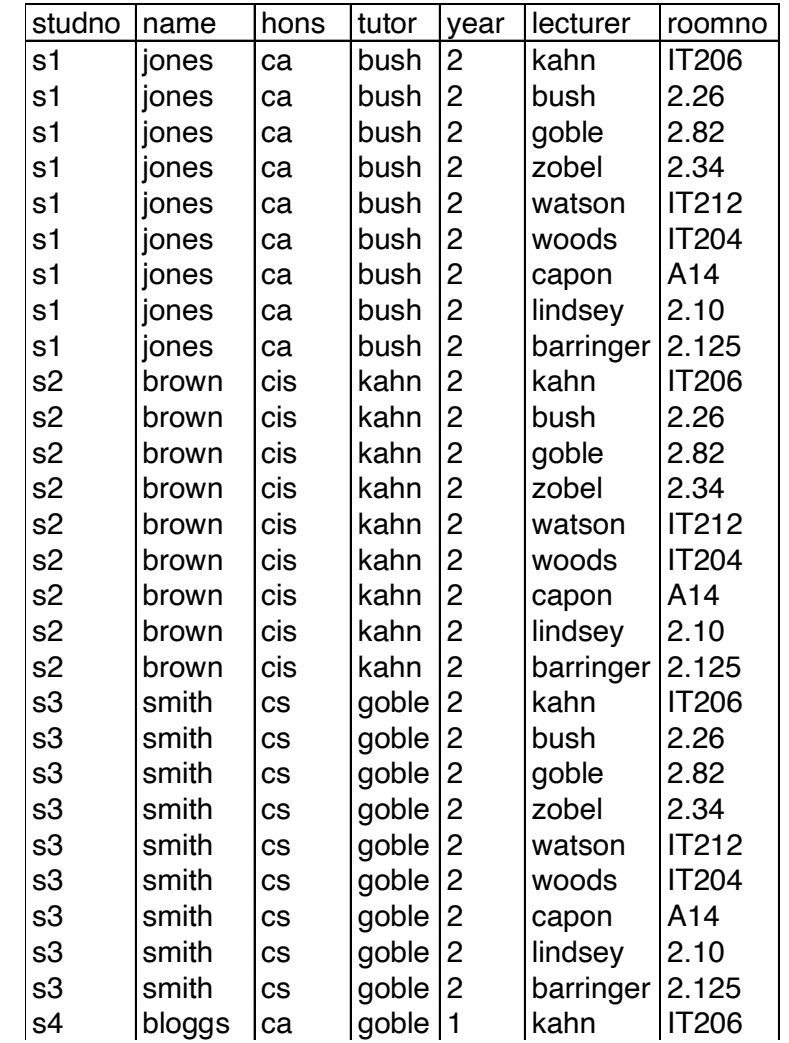

 $• • •$ 

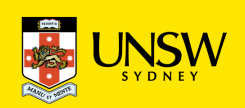

# **"Where are the Tutors of Students?"**

To answer the query

"For each student, identified by name and student number, return the name of the tutor and their office number"

we have to

- combine tuples from Student and Staff
- that satisfy "Student.tutor=Staff.lecturer"
- and keep the attributes studno, name, (tutor or lecturer), and roomno.

In relational algebra:

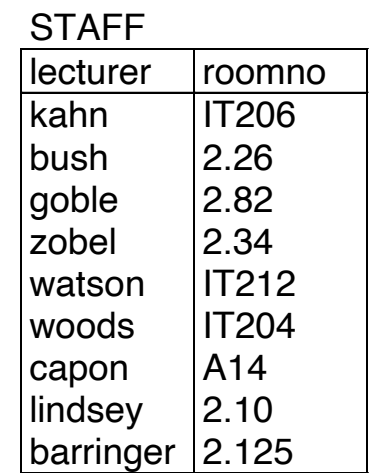

#### STUDENT

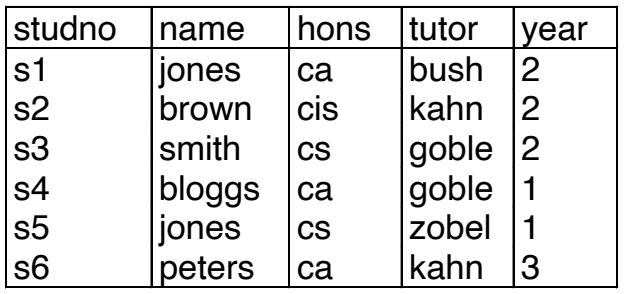

### $\pi_{student}$ ,name,lecturer,roomno $(\sigma_{tutor=lecturer}(Student \times Staff))$

The part  $\sigma_{\text{tutor=lecturer}}(\text{Student} \times \text{Staff})$  is a "join".

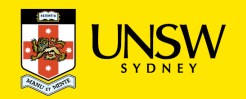

# **Example: Student Marks in Courses**

#### STUDENT

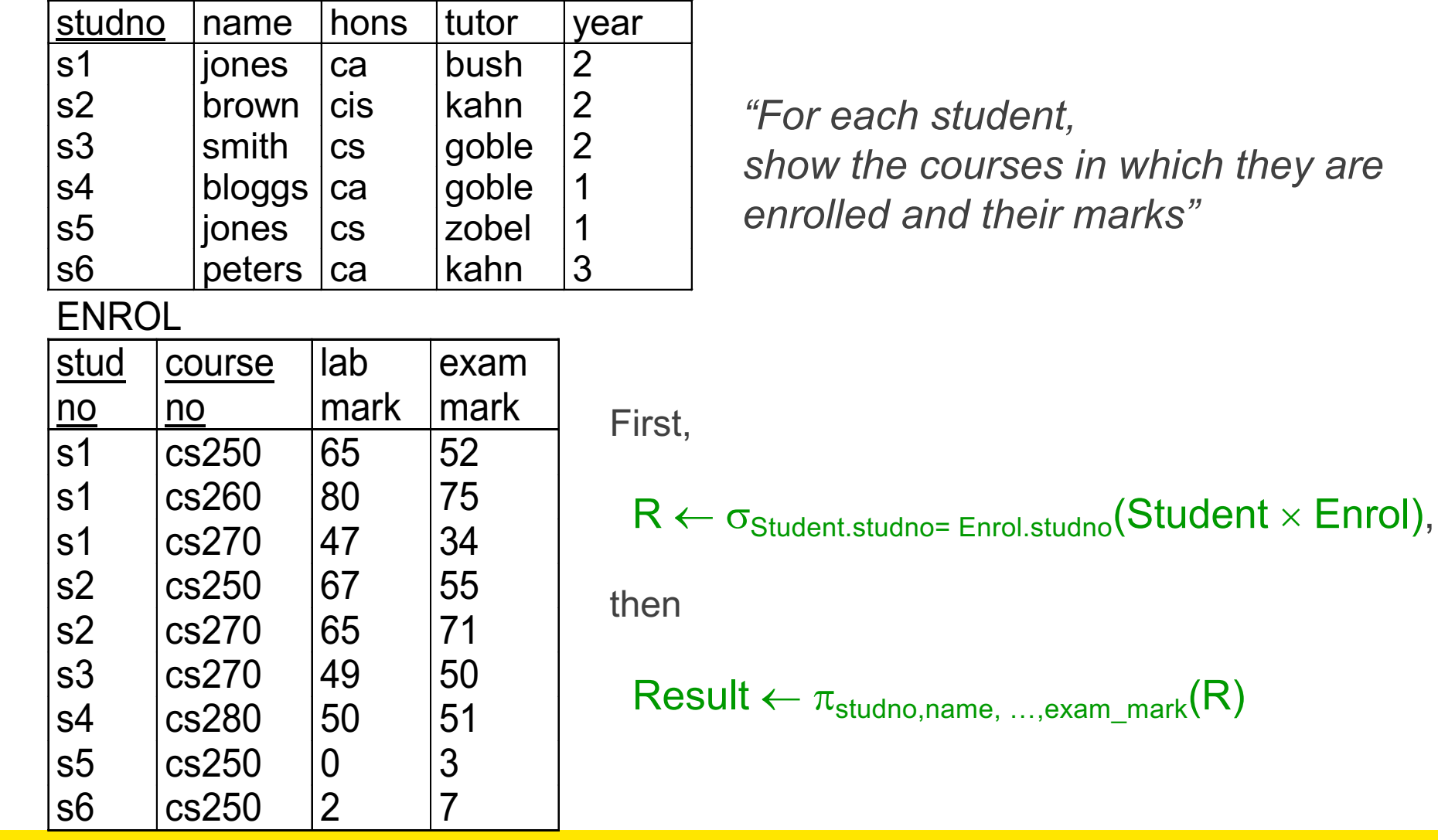

they are

25  $\sigma$ studno,name, …,exam\_mark $(\sigma_{\text{Student.studno}}$ = Enrol.studno $(\text{Student} \times \text{Enrol}))$ 

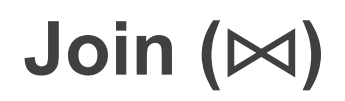

• The most used operator in the relational algebra.

Allows us to establish connections among data in different relations, taking advantage of the "data-based" nature of the relational model.

- Three main versions of the join:
	- "**natural**" join: takes attribute names into account;
	- "**theta**" join.
	- "**equi**" join (a special form of theta join)
	- all denoted by the symbol  $\bowtie$

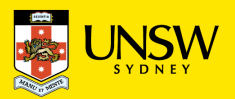

# **Natural Join**

#### STUDENT

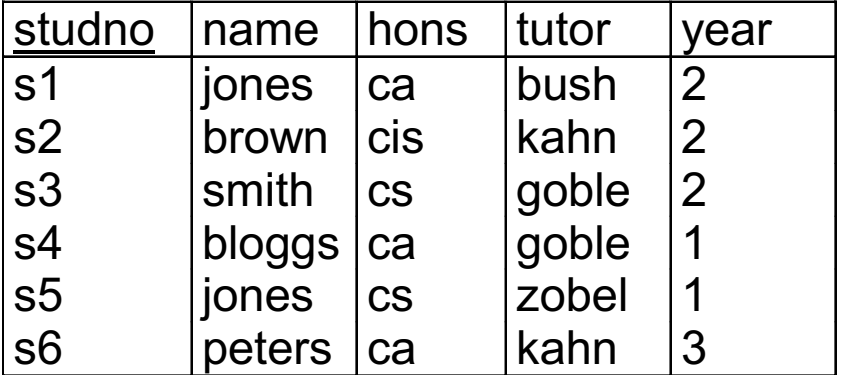

#### **ENROL**

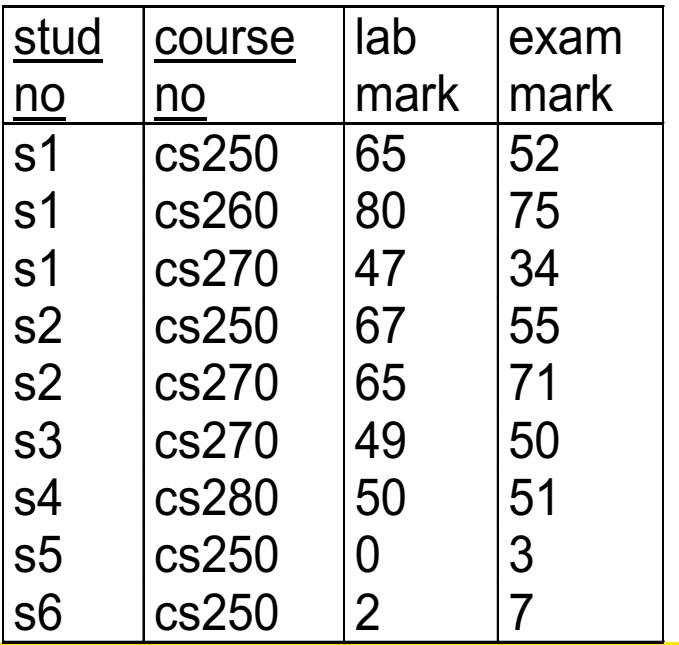

**Student** ⨝ **Enrol**

- **Implicit** join based on **common** attributes
- The tuples in the resulting relation are obtained by combining tuples in the operands with equal values on the common attributes
- Common attributes appear once in the results

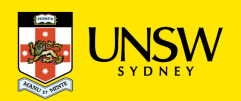

#### **Student** ⨝ **Enrol**

#### STUDENT

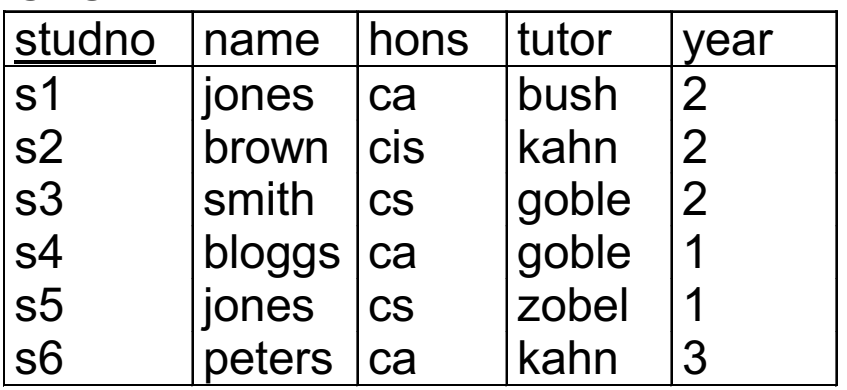

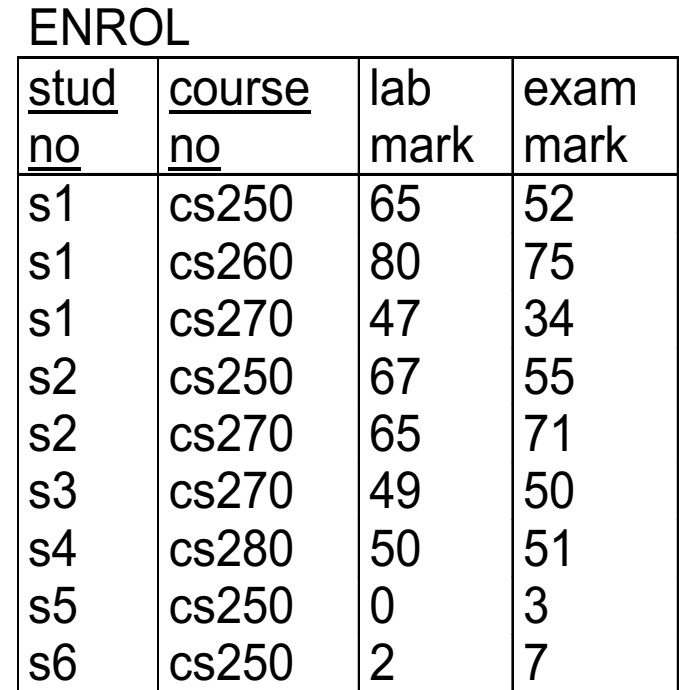

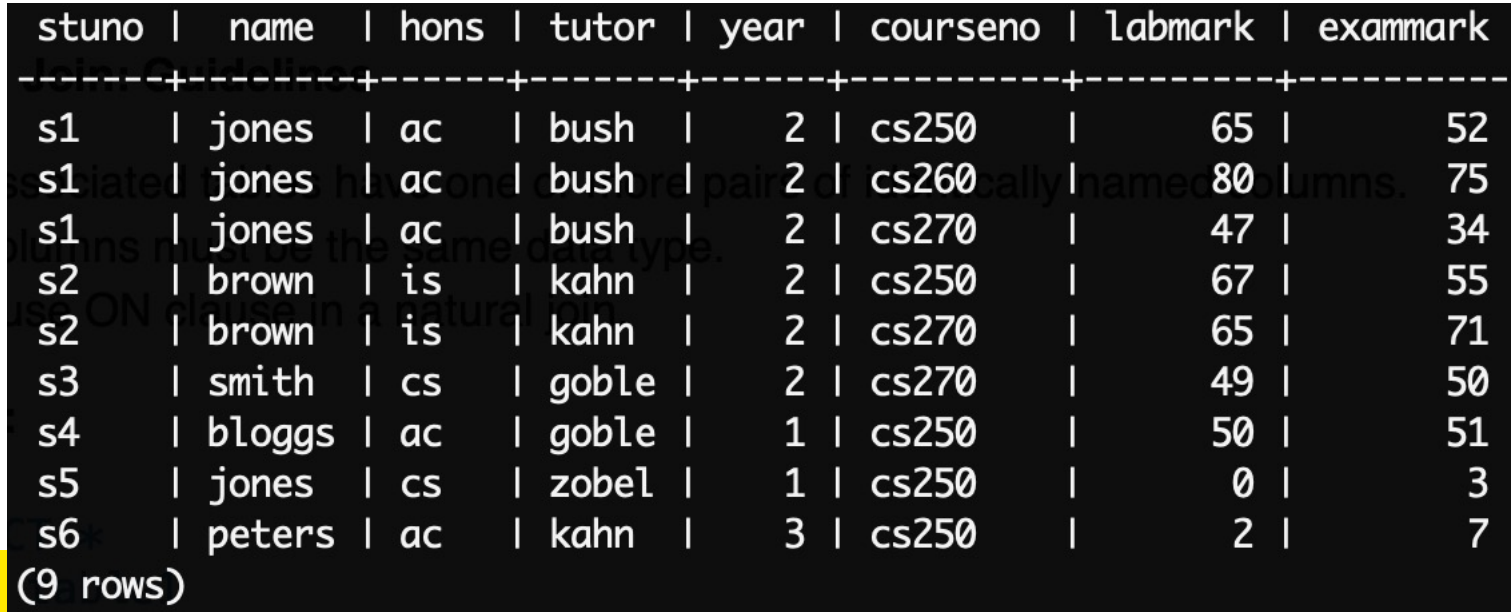

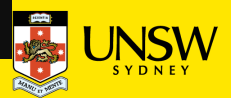

### **Natural Join (another example)**

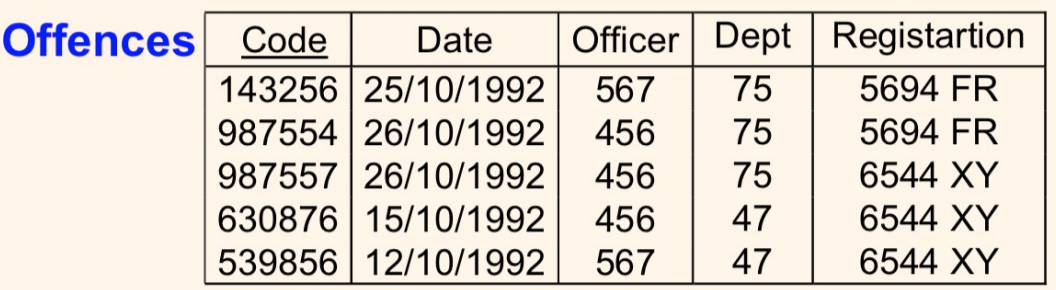

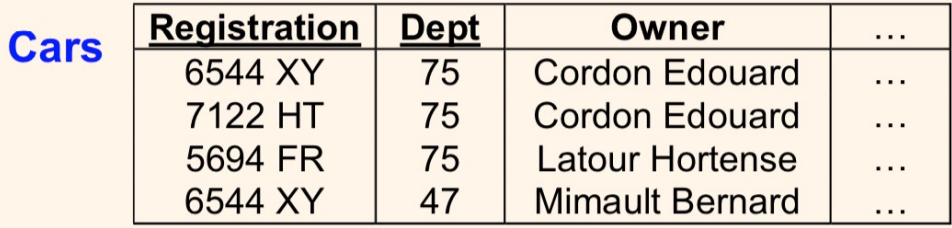

#### **Offences ⋈ Cars**

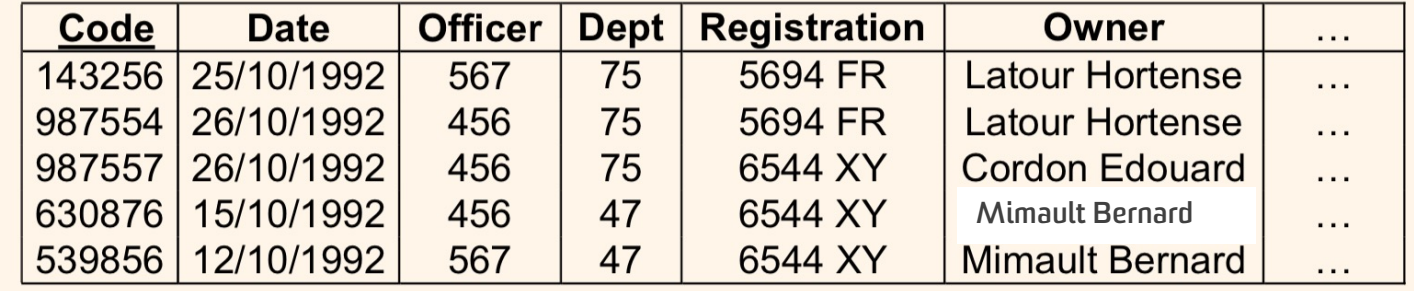

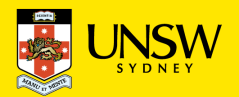

# q**-Joins (read "Theta"-Joins), Equi-Joins**

Theta-Join:

- *The most general form of JOIN* …
- Theta join combines tuples from different relations provided they satisfy the theta condition. The join condition is denoted by the symbol **θ**.
- Theta join can use comparison operators and common attributes are not required.

**Student** ⨝**student.year < enrol.labmark Enrol**

- The results include the 'joined' attributes from both relations
- The attribute names do not have to match (but their domains have to be compatible)

#### **Equi-Join**:

A special form of Theta-join, and *the most common form of JOIN* …

with a **join** condition containing an equality operator (i.e., explicitly stating the joining attributes)

**Student** ⨝**stuno=stuno Enrol**

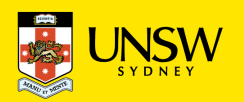

#### STUDENT

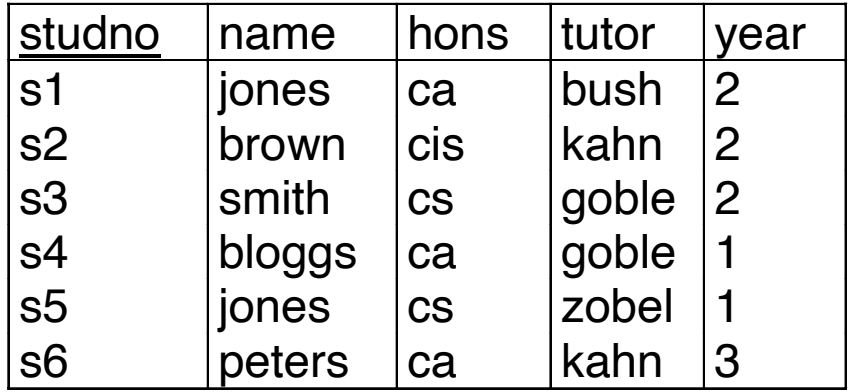

**STAFF** 

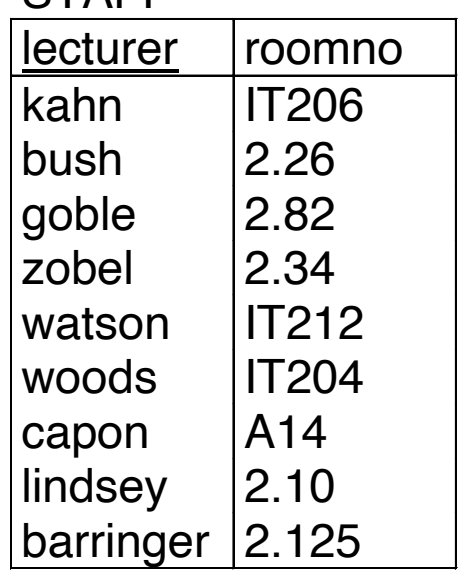

# Student tutor=lecturer Staff

#### (equivalent to:  $\sigma_{\text{tutor=lecturer}}(Student \times Staff)$ )

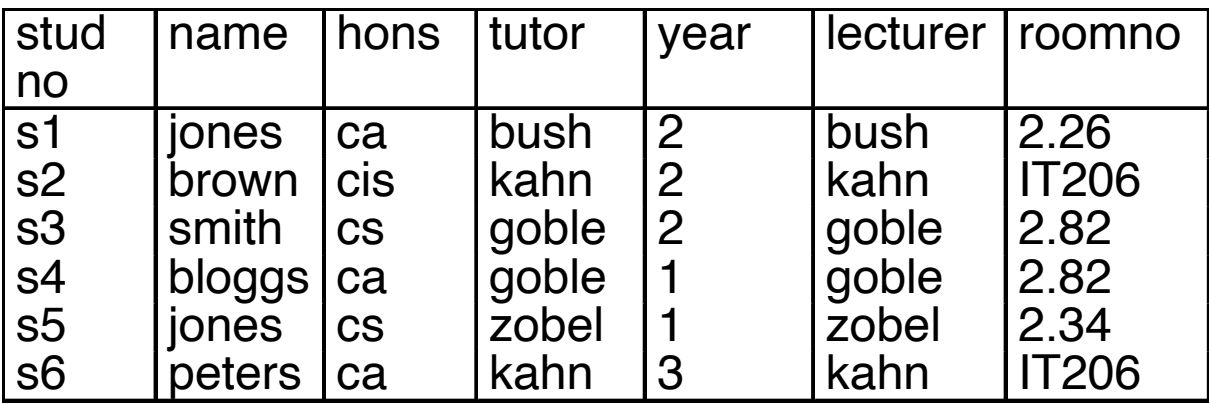

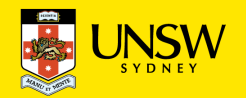

### **Join: An Observation**

Some tuples don't contribute to the result, they get lost.

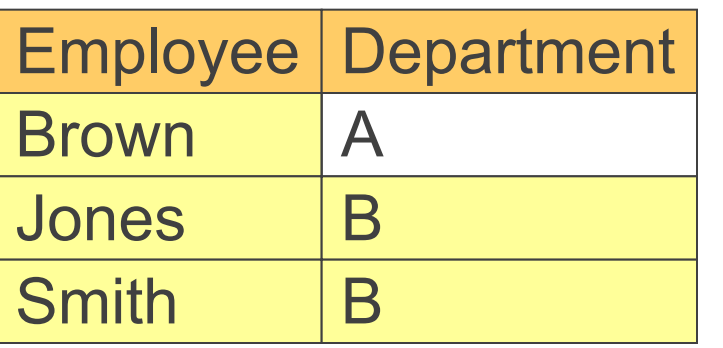

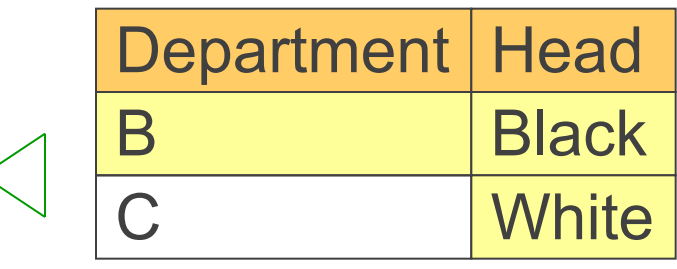

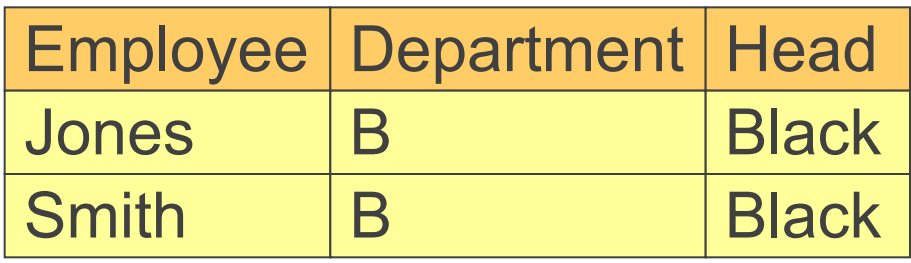

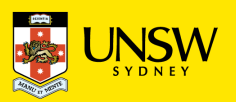

### **Outer Join**

An outer join extends those tuples with null values that would get lost by a join like natural join or equi join (a.k.a. inner joins)

The outer join comes in three versions

- left: keeps the tuples of the left argument, extending them with nulls if necessary
- right: ... of the right argument ...
- full: ... of both arguments ...

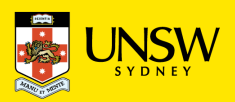

# **(Natural) Left Outer Join**

#### Employee

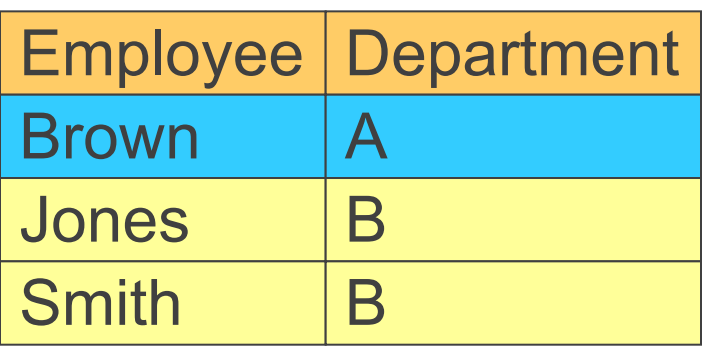

#### **Department**

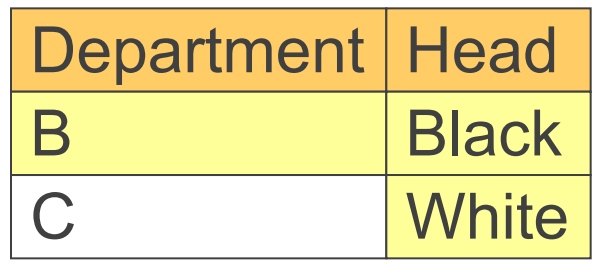

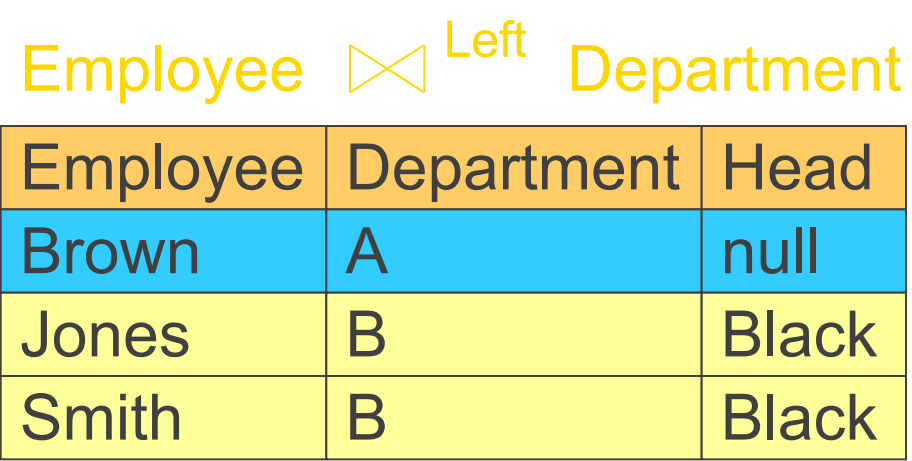

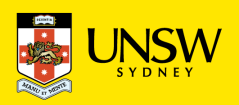

# **(Natural) Right Outer Join**

#### Employee

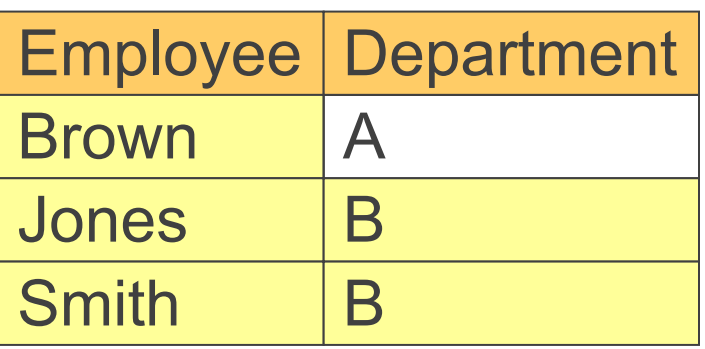

#### **Department**

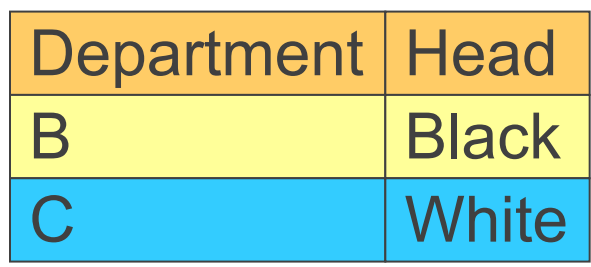

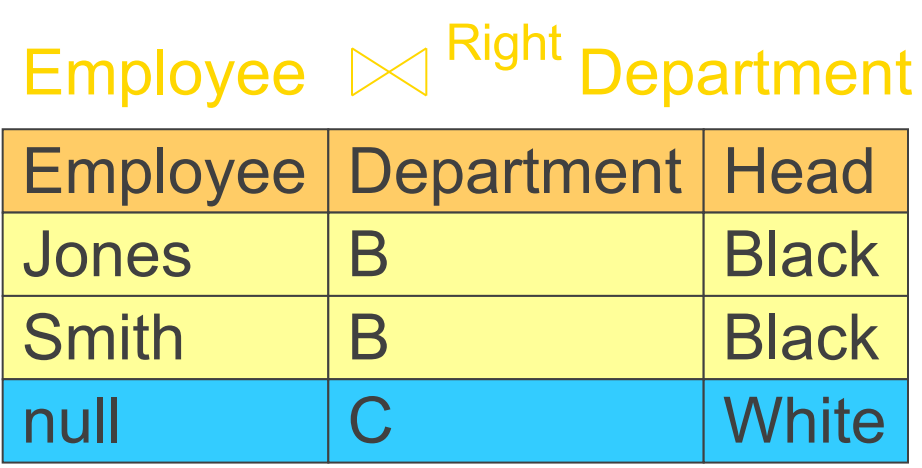

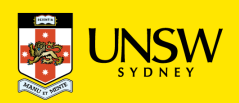

# **(Natural) Full Outer Join**

#### Employee

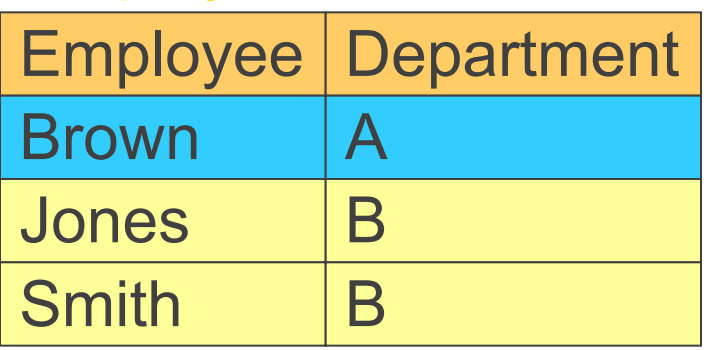

#### **Department**

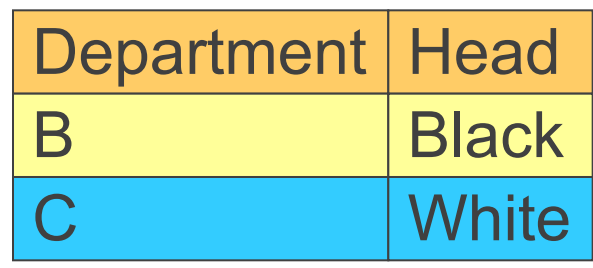

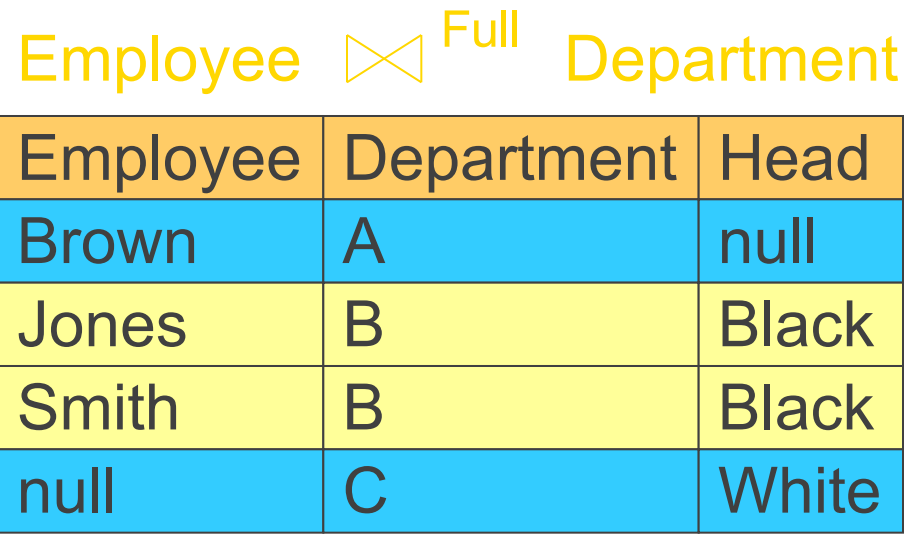

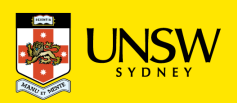

## **Duplicate Elimination**

Real DBMSs implement a version of relational algebra that operates on multisets ("bags") instead of sets.

(Which of these operators may return bags,

even if the input consists of sets?)

For the bag version of relational algebra, there exists a duplicate elimination operator  $\delta$ .

If R = 
$$
\frac{A \mid B}{1 \mid 2}
$$
, then  $\delta(R) = \frac{A \mid B}{1 \mid 2}$   
1 | 2

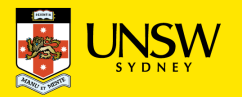

### **Aggregation**

Often, we want to retrieve aggregate values, like the "sum of salaries" of employees, or the "average age" of students.

This is achieved using aggregation functions, such as SUM, AVG, MIN, MAX, or COUNT. Such functions are applied by the grouping and aggregation operator  $\gamma$ .

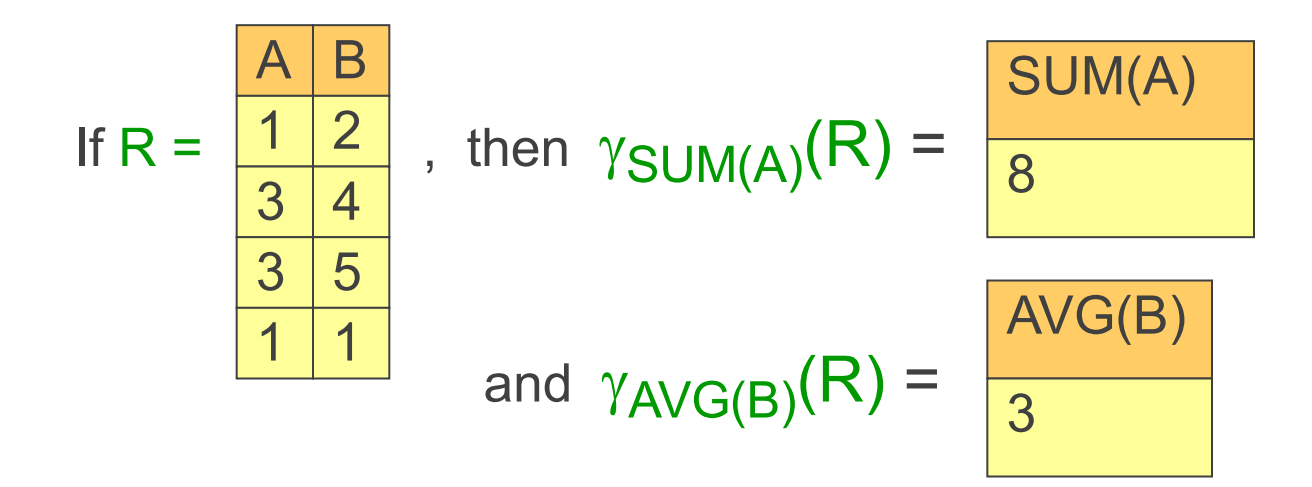

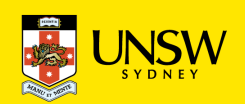

# **Grouping and Aggregation**

More often, we want to retrieve aggregate values for groups, like the "sum of employee salaries" per department, or the "average student age" per faculty.

- As additional parameters, we give  $\gamma$  attributes that specify the criteria according to which the tuples of the argument are grouped.
- E.g., the operator  $\gamma A$ , SUM(B) (R)
- partitions the tuples of R in groups that agree on A,
- returns the sum of all B values for each group.

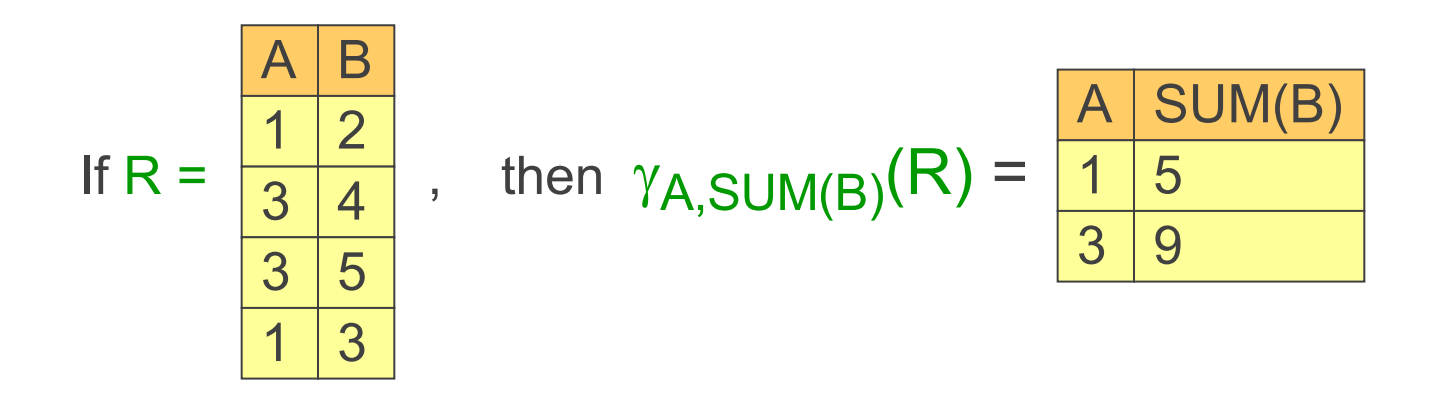

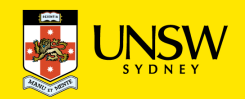